# 北京辰安科技股份有限公司

# 关于召开 **2016** 年第一次临时股东大会的通知公告

# 本公司及董事会全体成员保证信息披露内容的真实、准确和完整,没有虚 假记载、误导性陈述或重大遗漏。

北京辰安科技股份有限公司(以下简称"公司")于2016年8月19日召开了第 二届董事会第十一次会议,会议决定于2016年9月7日下午14:00召开公司2016年 第一次临时股东大会。本次股东大会将采取现场投票与网络投票相结合的表决方 式,现将有关事宜通知如下:

### 一、召开会议基本情况:

1、股东大会届次:公司 2016 年第一次临时股东大会。

2、股东大会召集人:公司董事会

3、会议召开的合法、合规性:

本次会议的召集程序符合有关法律、行政法规、部门规章、其他规范性文件 及《公司章程》的规定。

4、会议召开日期、时间:

现场会议召开时间:2016 年 9 月 7 日(周三)下午 14:00。

网络投票时间: 2016年9月6日(周二)至 2016年9月7日(周三)。

其中: 交易系统投票时间: 2016年 9 月 7 日 (周三) 的交易时间, 即: 上 午 9:30 至 11:30、下午 13:00 至 15:00。

互联网投票时间:2016 年 9 月 6 日(周二)下午 15:00 至 2016 年 9 月 7 日 (周三)下午 15:00。

5、会议召开方式:

本次股东大会采取现场投票和网络投票相结合的方式。届时将通过深交所交 易系统和互联网投票系统(http://wltp.cninfo.com.cn)向公司股东提供网络形式 的投票平台,股东可以在网络投票时间内通过上述系统行使表决权。

公司股东应选择现场投票和网络投票中的一种方式,如果同一表决权出现重 复投票表决的,以第一次有效投票结果为准。

6、出席对象:

(1)本次会议的股权登记日为 2016 年 8 月 31 日(周三),截至 2016 年 8 月 31 日(周三)下午 15:00 收市后在中国证券登记结算有限责任公司深圳分公 司登记在册的公司全体股东均有权出席本次股东大会,并可以书面形式委托代理 人出席会议和参加表决,该股东代理人不必是公司的股东。

(2)公司董事、监事和其他高级管理人员。

(3)公司聘请的见证律师。

7、会议地点:北京市海淀区丰秀中路 3 号院 1 号楼公司一层会议室。

### 二、会议审议事项:

1、审议《关于变更公司注册资本的议案》;

2、审议《关于修改<公司章程>(草案)的议案》;

3、审议《关于修订<董事会议事规则>的议案》;

4、审议《关于修订<募集资金使用管理制度>的议案》;

5、审议《关于修订<财务管理制度>的议案》;

6、审议《关于修订<关联交易管理制度>的议案》;

上述议案中,议案 1、议案 2 为特别决议事项,须经出席股东大会股东所 持有的有效表决权三分之二以上通过;其他议案为普通决议事项,须经出席股东 大会股东所持有的有效表决权二分之一以上通过。

上述议案已于 2016 年 8 月 19 日分别经公司第二届董事会第十一次会议审议 通过, 内容详见 2016年 8 月 22 日刊登于巨潮资讯网 (www.cninfo.com.cn) 的相 关公告或文件。

### 三、会议登记办法

1、登记方式:

(1)个人股东持本人身份证及持股凭证出席会议;委托代理人出席会议的,

代理人应出示本人的身份证、授权委托书(见附件)及持股凭证。

(2)法人股东由法定代表人出席会议的,应出示本人身份证、能证明其具 有法定代表人资格的有效证明和持股凭证;委托代理人出席的,代理人应出示本 人身份证、法人股东单位的法定代表人依法出具的授权委托书(见附件)和持股 凭证。

(3)异地股东可以在登记日截止前用传真或信函方式办理登记,不接受电 话登记。

2、登记时间:2016 年 9 月 5 日上午 9:00—下午 17:00。

3、登记地点:北京市海淀区丰秀中路 3 号院 1 号楼公司董事会办公室。

4、公司股东委托代理人出席本次股东大会的授权委托书(格式)详见本公 告之附件一。

### 四、参加网络投票的具体操作流程

在本次股东大会上,股东可以通过深交所交易系统和互联网投票系统 (http://wltp.cninfo.com.cn)参加投票,网络投票的具体操作流程见附件二。

### 五、其他事项

1、联系方式: 联系电话: 010-57930906 传真号码:010-57930135 联系人:吴鹏 梁冰 通讯地址:北京市海淀区丰秀中路 3 号院 1 号楼 邮政编码:100094 2、本次股东大会会期半天,与会股东或股东委托人食宿、交通等费用自理。

### 六、备查文件

1、第二届董事会第十一次会议决议。

北京辰安科技股份有限公司董事会 2016 年 8 月 22 日

附件一:

# 授权委托书

兹委托\_\_\_\_\_\_\_\_\_\_\_\_\_\_\_\_\_\_\_\_\_\_\_\_先生/女士(证件号码: \_\_\_\_\_\_\_\_\_\_\_\_\_\_\_\_\_\_\_\_\_\_\_\_, 以下简称"受托人")代表本人/本单位出席北京辰安科技股份有限公司 2016 年第 一次临时股东大会会议,受托人有权依照本授权委托书的指示对该次股东大会审 议的各项议案进行投票表决,并代为签署该次股东大会需要签署的相关文件。本 授权委托书的有效期限为自本授权委托书签署之日起至该次股东大会会议结束 之日止。

本人/本单位已通过深圳证券交易所网站了解了公司有关审议事项及内容, 表决意见如下:

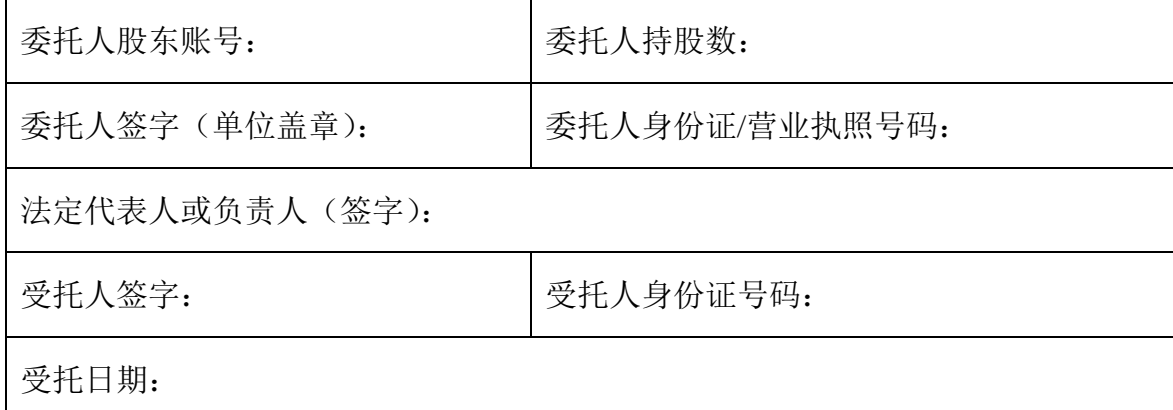

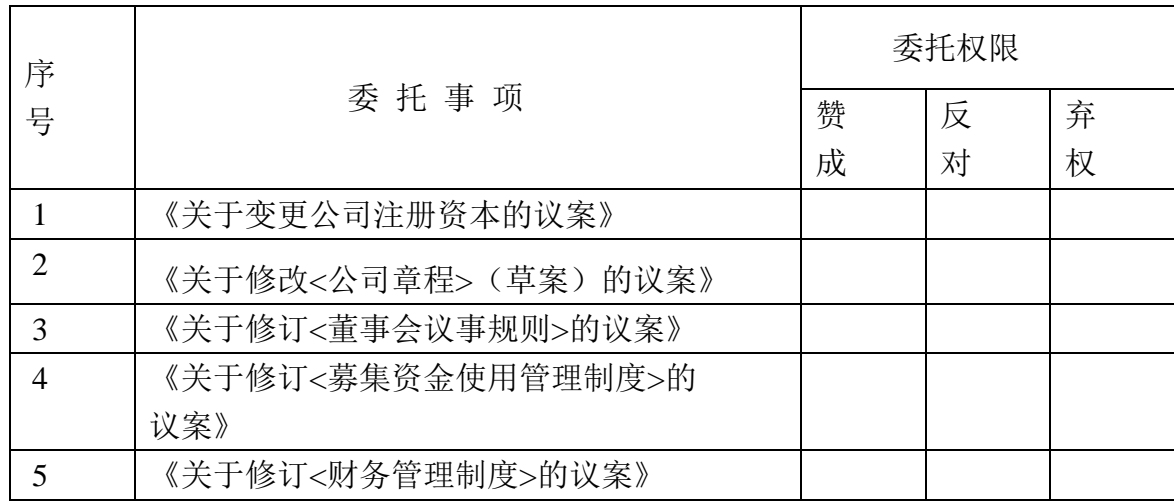

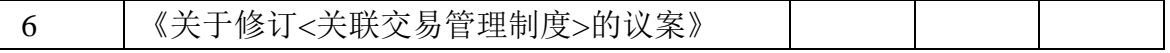

(委托人对受托人的授权指示以在"赞成"、"反对"、"弃权"下面的方框中"√" 为准,对同一项表决议案,不得有两项或两项以上的指示。如果委托人对某 一审议事项的表决意见未作具体指示或者对同一审议事项有两项或两项以 上指示的,受托人有权按照自己的意思决定对该事项进行投票表决。)

(本授权委托书的剪报、复印件或按以上格式自制均有效)

### 附件二:

# 参加网络投票的具体操作流程

本次股东大会向股东提供网络形式的投票平台,股东可以通过深圳证 券 交 易 所 交 易 系 统 或 深 圳 证 券 交 易 所 互 联 网 投 票 系 统 (http://wltp.cninfo.com.cn)参加网络投票。网络投票的具体操作流程如下:

#### 一、网络投票的程序:

- 1、投票代码:365523
- 2、投票简称:"辰安投票"
- 3、议案设置及意见表决
- (1)议案设置:

#### 表 **1** 股东大会议案对应**"**议案编码**"**一览表

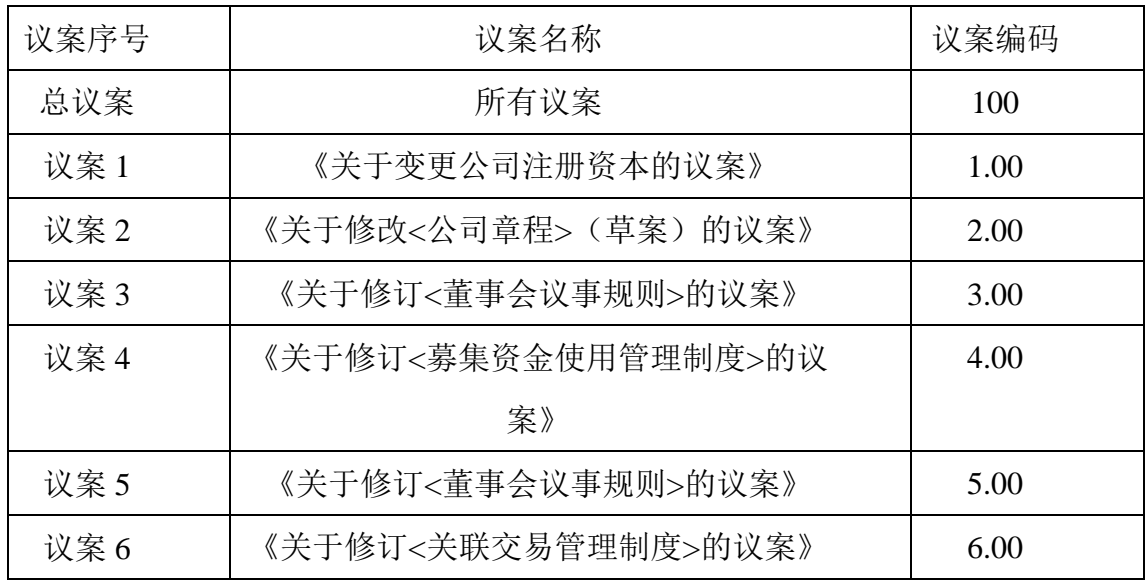

股东大会对上述多项议案设置总议案,对应的议案编码为 100。对于每 个议案,1.00 代表议案一的议案编码,2.00 代表议案二的议案编码,依此类 推。

(2)填报表决意见或选举票数

对于上述非累积投票议案,填报表决意见,同意、反对、弃权。

(3)股东对总议案进行投票,视为对除累积投票议案外的其他所有议 案表达相同意见。

在股东对同一议案出现总议案与分议案重复投票时,以第一次有效投票

为准。如股东先对分议案投票表决,再对总议案投票表决,则以已投票表决 的分议案的表决意见为准,其他未表决的议案以总议案的表决意见为准;如 先对总议案投票表决,再对分议案投票表决,则以总议案的表决意见为准。

(4)对同一议案的投票以第一次有效投票为准。

#### 二、通过深交所交易系统投票的程序:

1、投票时间:2016 年 9 月 7 日的交易时间,即 9:30—11:30 和 13:00—15:00.

2、股东可以登录证券公司交易客户端通过交易系统投票。

#### 三、通过深交所互联网投票系统投票的程序:

1、互联网投票系统投票的开始时间为 2016年9月6日 15:00, 结束时 间为 2016 年 9 月 7 日 15:00。

2、股东通过互联网投票系统进行网络投票,需按照《深圳证券交易所 投资者网络服务身份认证业务指引(2016 年 4 月修订)》的规定办理身份认 证,取得"深交所数字证书" 或"深交所投资者服务密码"。具体的身份认 证流程可登录互联网投票系统 http://wltp.cninfo.com.cn 规则指引栏目查阅。

3、股东根据获取的服务密码或数字证书,可登陆 http://wltp.cninfo.com.cn 在规定时间内通过深交所互联网投票系统进行投票。